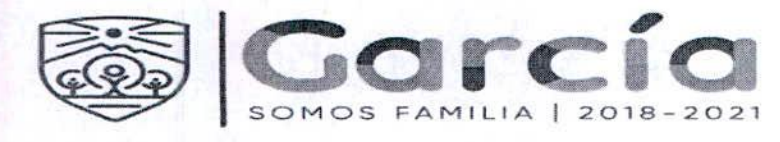

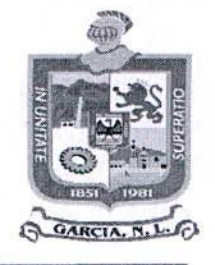

### MG-STFYAM-036/2020-PS

CONTRATO DE PRESTACIÓN DE SERVICIOS, QUE CELEBRAN POR UNA PARTE EL MUNICIPIO DE GARCÍA, NUEVO LEÓN, REPRESENTADO POR EL C. PRESIDENTE MUNICIPAL, LIC. CARLOS ALBERTO GUEVARA GARZA, Y EL C. SÍNDICO SEGUNDO, LUIS ERNESTO RODRÍGUEZ MARTÍNEZ, ASISTIDOS EN LA CELEBRACIÓN DEL PRESENTE CONTRATO POR EL C. SECRETARIO DEL AYUNTAMIENTO, LIC. ISMAEL GARZA GARCÍA, Y EL C. SECRETARIO DE TESORERÍA, FINANZAS Y ADMINISTRACIÓN MUNICIPAL, C.P. JOSÉ RICARDO VALADEZ LÓPEZ, A CUYA PARTE EN LO SUCESIVO SE LE DENOMINARÁ "EL MUNICIPIO", Y POR OTRA PARTE EL C. MARIO ANTONIO CAMPOS BERNAL, REPRESENTANTE LEGAL DE "SAMIRTE, S.A. DE C.V." QUE EN LO SUBSECUENTE SE LE DENOMINARA "EL PRESTADOR DEL SERVICIO" CUANDO LAS PARTES ACTÚEN DE MANERA CONJUNTA SE LES DENOMINARÁ "LAS PARTES". ACTO JURÍDICO QUE SUJETAN AL TENOR DE LAS DECLARACIONES Y CLÁUSULAS SIGUIENTES:

### **DECLARACIONES**

## I.- DECLARA "EL MUNICIPIO"

I.1.- Que conforme a lo dispuesto en los Artículos 115 de la Constitución Política de los Estados Unidos Mexicanos, 120 de la Constitución Política del Estado Libre y Soberano de Nuevo León y 2 de la Ley de Gobierno Municipal del Estado de Nuevo León, "EL MUNICIPIO" tiene personalidad jurídica y capacidad legal para celebrar el presente contrato.

I.2.- Que en el artículo 34 fracción I de la Ley de Gobierno Municipal del Estado de Nuevo León, se le confiere al C. Presidente Municipal y al C. Síndico Segundo, la representación del Ayuntamiento, por lo que pueden intervenir en los actos en donde sea necesario ejercer la personalidad jurídica del Municipio, y en términos de lo dispuesto por el artículo 92 de la citada Ley, el C. Secretario del Ayuntamiento, y el C. Secretario de Tesorería, Finanzas y Administración Municipal, intervienen en la celebración del presente contrato.

I.3.- Que cuenta con el Registro Federal de Contribuyentes número MGN850101F45, expedido por el Servicio de Administración Tributaria, Organismo Desconcentrado de la Secretaría de Hacienda y Crédito Público.

I.4.- Que para efectos del presente contrato, señala como domicilio para notificaciones el ubicado en Boulevard Heberto Castillo número 200, Colonia Paseo de las Minas, en el Municipio de García, Nuevo León.

**I.5.-** Que los egresos que se originen con motivo de las obligaciones que se contraen por este contrato, serán cubiertos con recursos de la Hacienda Pública Municipal y que tales egresos están autorizados.

I.6.- Que requiere adquirir cubetas de pintura para el mantenimiento de plazas y parques en el Municipio; para lo cual celebran el presente contrato, para lo cual celebran el presente contrato, mismo que fue adjudicado mediante el procedimiento de adjudicación mediante tres cotizaciones conforme a lo dispuesto por los artículo 42 fracción I, 43 de la

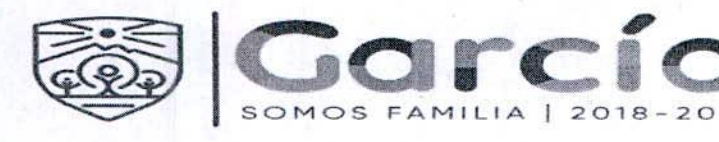

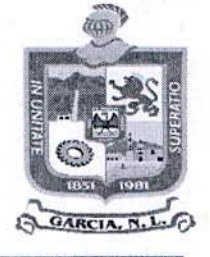

Ley de Adquisiciones, Arrendamientos y Contratación de Servicios del Estado de Nuevo León, y 70 fracción II de la Ley de Egresos para el Estado de Nuevo León para el ejercicio 2019.

I.7.- Que para efectos del presente contrato, señala como domicilio para recibir notificaciones el ubicado en Boulevard Heberto Castillo número 200, Colonia Paseo de las Minas, en el Municipio de García, Nuevo León y cuenta con el Registro Federal de Contribuyentes número MGN850101F45, expedido por el Servicio de Administración Tributaria, Órgano Desconcentrado de la Secretaría de Hacienda y Crédito Público.

**I.8.-** Que los egresos que se originen con motivo de las obligaciones que se contraen por este contrato, serán cubiertos con recursos de la Hacienda Pública Municipal y que tales egresos están autorizados.

## **II.- DECLARA "EL PRESTADOR"**

II.1.-Que es una persona física en pleno ejercicio de sus derechos civiles.

II.2- Que cuenta con la experiencia, además de que tiene la capacidad para el cumplimiento del objetivo trazado por "EL MUNICIPIO"

II.3.- Que para los efectos del presente instrumento señala como domicilio para oír y recibir notificaciones el domicilio ubicado el domicilio ubicado en: 1er Avenida No. 545-**CUMBRES Sector** Monterrey. Nuevo León. В. Colonia 1 en C.P. 64610.

II.4.- Además manifiesta "BAJO PROTESTA DE DECIR VERDAD" que no se encuentra en ninguno de los supuestos que señala el artículo 37 la Ley de Adquisiciones, Arrendamientos y Contratación de Servicios del Estado de Nuevo León.

II.5.- Que cuenta con el Registro Federal de Contribuyentes número **SAM151117BS8;** Expedido por el Servicio de Administración Tributaria, Órgano Desconcentrado de la Secretaría de Hacienda y Crédito Público.

## III.- DE LAS PARTES:

III.1- Que se reconocen mutuamente la personalidad con la que comparecen a la celebración del presente instrumento legal, estando "EL PRESTADOR" facultada para obligarse y "EL MUNICIPIO" para contratar, en los términos y condiciones que se precisan en este convenio.

Por lo antes expuesto y reconociéndose la personalidad con que comparecerán "Las Partes", es voluntad de celebrar el presente contrato con forme a las siguientes:

# **CLÁUSULAS**

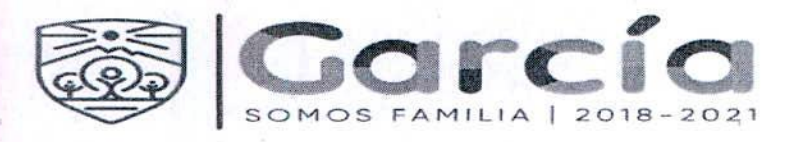

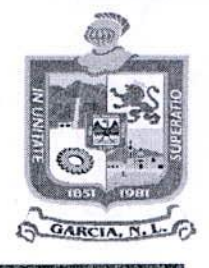

**PRIMERA.** - "EL PRESTADOR" por este instrumento se compromete a proporcionar el servicio de decoración de plaza principal teniendo como tema el día de muertos, presentar resultados de cada uno de los requisitos de la marca, cumplir con cada una de las etapas del programa de trabajo en tiempo y calidad, cumplir con la estructura de organización para lograr los objetivos del proyecto, guardar absoluta confidencialidad de la información recopilada, entre otros puntos.

SEGUNDA. - "EL MUNICIPIO" se compromete a pagar a "EL PRESTADOR" por los servicios objeto del presente contrato, la cantidad de \$297,609.60 (Doscientos noventa y siete mil seiscientos nueve pesos 60/100 M.N.) Impuesto al Valor Agregado incluido.

**TERCERA.** - "EL PRESTADOR" se compromete a no ceder los derechos y obligaciones que se deriven del presente contrato ya sea en forma total o a favor de cualquier otra persona física o moral.

CUARTA. - La vigencia del presente contrato será del 1 de octubre al 15 de noviembre de 2020.

QUINTA. - Manifiestan "LAS PARTES" que no habrá ninguna variación de los precios que se están contratando además están de acuerdo con las cláusulas que anteceden, surtiendo sus efectos legales correspondientes, durante la vigencia del presente contrato.

SEXTA. - Los actos u omisiones de las partes con relación al presente instrumento, no podrán interpretarse en forma alguna como modificado el presente contrato, será necesario el acuerdo y firma de ambas partes, precisamente por escrito, el cual será suscrito por los representantes que cuenten con facultades para ellos.

SÉPTIMA. - En caso de controversia con relación a la interpretación y cumplimiento del presente instrumento, las partes están de acuerdo y convienen en sujetarse a los ordenamientos legales aplicables.

OCTAVA. - RELACIONES LABORALES: "EL PRESTADOR" es el único responsable de las obligaciones derivadas de las disposiciones legales y demás ordenamientos en materia de trabajo y de seguridad social y, por lo tanto, se obliga a responder de todas las reclamaciones que sus trabajadores o empleados presentaren en su contra o contra "EL MUNICIPIO", en relación con los servicios contratados por el presente instrumento. Ambas partes reconocen que no existe relación laboral entre "EL MUNICIPIO" y "EL PRESTADOR", así como entre "EL MUNICIPIO" y los trabajadores o empleados de "EL PRESTADOR".

NOVENA.- CONTRIBUCIONES FISCALES: Acuerdan "LAS PARTES" que, en relación a las contribuciones fiscales, derivadas del presente contrato, cada una se hará responsable de las que les correspondan, de acuerdo con lo dispuesto en las Leyes Fiscales que establece la Legislación Tributaria Vigente.

DÉCIMA .- Ambas partes están de acuerdo en someterse a la jurisdicción y competencia de la autoridad competente en el Estado de Nuevo León, en caso de surgir litigio

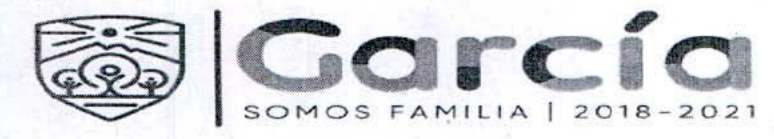

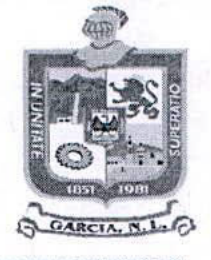

relacionado con el cumplimiento del presente contrato, renunciando para ello a la competencia que por razón de su domicilio o cualquier otro motivo pudiera corresponderles.

Enteradas las partes contratantes, que en la celebración de este contrato no existe ningún vicio de voluntad que pudiera afectar su validez, así mismo enteradas del alcance legal del mismo, lo firman de conformidad ambas partes, en el municipio de García, Nuevo León el 25 del mes de septiembre de 2020.

**POR "EL MUNICIPIO"** 

PRESIDENTE MUNICIPAL. LIC ISMAEL/GARZA GARCÍA

SECRETARIA DEL AYUNTAMIENTO.

LIC. CARLOS ALBERTO GUEVARA GARZA C. LUIS ERNESTO RODRIGUEZ MARTINEZ SINDICO SEGUNDO.

> C.P. JOSÉ RIC ARDO VALADEZ LÓPEZ SECRETARIO DE TESORERÍA, FINANZAS Y ADMININISTRACION MUNICIPAL.

POR "EL PRESTADOR"

C. MARIO ANTONIO CAMPOS BERNAL. REPRESENTANTE LEGAL DE "SAMIRTE, S.A. DE C.V.

LAS FIRMAS QUE APARECEN EN ESTA HOJA CORRESPONDEN AL CONTRATO DE LA ADQUISICIÓN DE CUBETAS DE PINTURA CELEBRADA ENTRE EL<br>MUNICIPIO DE GARCIA, NUEVO LEÓN Y REGIO COMERCIALOZADORA, S.A. DE C.V.

Eliminando: La firma del representante legal contenida dentro del contrato de prestación de servicios, de conformidad con lo establecido en el artículo 3, fracción IV, X, XIV, XV, XXXVIII de la Ley de Protección de Datos Personales en Posesión de Sujetos Obligados del Estado de Nuevo León; artículo 3, fracción VII, XXXII; 141, 162 de la Ley de Transparencia y Acceso a la Información Pública del Estado de Nuevo León; numerales Cuarto, Séptimo, Octavo y Trigésimo octavo, de los Lineamientos en Materia de Clasificación y Desclasificación de la Información, así como para la Elaboración de Versiones Públicas de los Sujetos Obligados del Estado de Nuevo León, lo anterior en virtud por tratarse información clasificada como confidencial mediante el acta de la 25° Sesión Extraordinaria del Comité de Transparencia del Municipio de García, Nuevo León, correspondiente al ejercicio 2021.